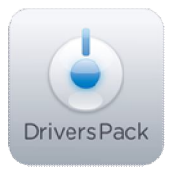

## **Примечание к версии Drivers Pack 3.2.16**

*Пакет драйверов Drivers Pack 3.2.16 рекомендуется использовать с версиями ПО «Интеллект» («Интеллект Лайт») 4.8.6 , ПО «ВидеоIQ7» 1.0.6 и ПО Axxon Next 3.1.*

## **Новые интеграции IP-устройств**

- ACTi ACD-2000Q
- ACTi D31
- ACTi D51
- ACTi E21
- ACTi E31
- ACTi E41
- ACTi E45
- ACTi E51
- ACTi E52
- ACTi E61
- ACTi E64
- ACTi E71
- ACTi E81
- ACTi E85
- ACTi E11
- Eneo NXC-1403F03
- Eneo PXD-1010F02
- Eneo PXD-1020F02
- Grundig GCI-K1779P
- Grundig GCI-K1503B
- Grundig GCI-K1585V
- Grundig GCI-K1812W
- Grundig GCI-K0589T
- Grundig GCI-K1523V
- Hikvision DS-2CD754FWD-E
- Hikvision DS-2CD764F-E
- Hikvision DS-2CD8264F-E
- HikVision DS-2CD8254F-EI
- Hikvision DS-2CD8264FWD-EIS
- JVC VN-H657(WP)
- LG LE5016D
- LG LRD5080N
- LG LRD5160N
- LG LRH7080D
- LG LRH7160D
- LTV-ISDNO20-M2
- NexusIP 2MP-NEX-BOX
- NexusIP 2MP-NEX-DOME
- Panasonic WV-SC386 (ONVIF)
- Panasonic WV-SW316L (ONVIF)
- Pelco ID10
- Pelco IE10
- Pelco IM10
- Pelco ID30
- Pelco IF30
- Pelco IDE20
- Pelco IEE20
- Pelco Spectra HD
- Pelco Exsite IP
- QNAP VS-12164U-RP Pro
- Sony SNC-ZR550
- Sony SNC-ZP550
- Sony SNC-ER585
- Sony SNC-ER585H
- Veilux VVIP-2L2812
- Vivotek FE8172
- Vivotek FE8172V
- Yudor YUC-H686
- Yudor YUC-H626
- Yudor YUC-HL26
- Yudor YUC-7A26
- Yudor YUC-H7926

## **Установка**

\_\_\_\_\_\_\_\_\_\_\_\_\_\_

Для установки Drivers Pack нужно закрыть базовый продукт, затем установить Drivers Pack, запустив файл **IPDriverPack.msi**, а потом снова запустить базовый продукт.

Если ранее использовалась версия Drivers Pack 3.2.0 или ниже, перед запуском IPDriverPack.msi необходимо удалить предыдущую версию Drivers Pack через меню Панель управления Windows –> Установка и удаление программ.

*Более полная информация по поддерживаемым функциям и прошивкам интегрированных IP-устройств доступна на сайте ITV | AxxonSoft в списках поддерживаемых IP-устройств индивидуально для каждого базового продукта:* http://www.itv.ru/products/ip/ *Обращаем ваше внимание, что работа IP-устройств с единой версией пакета драйверов различается для различных продуктов ITV | AxxonSoft.*